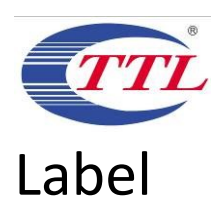

## Settings->System->Regulatory & safety

4:33 PM

 $\frac{4}{4}$   $\frac{4}{41}$   $\frac{1}{10}$   $\frac{89}{89}$ 

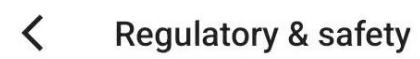

Product model **T701DL** 

### Manufacturer name

TCL Communication Ltd.

#### **IMEI**

016054000030675

#### CU reference

T701DL-ENDUSER

#### **Bluetooth Declaration ID**

**Bluetooth Declaration ID XXXXXX** 

For more details on the following icons, please refer to the product user manual.

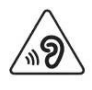

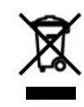

#### FCC ID:2ACCJN055

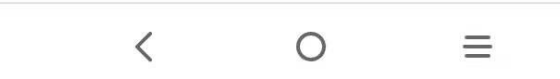

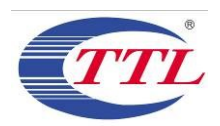

# Placement

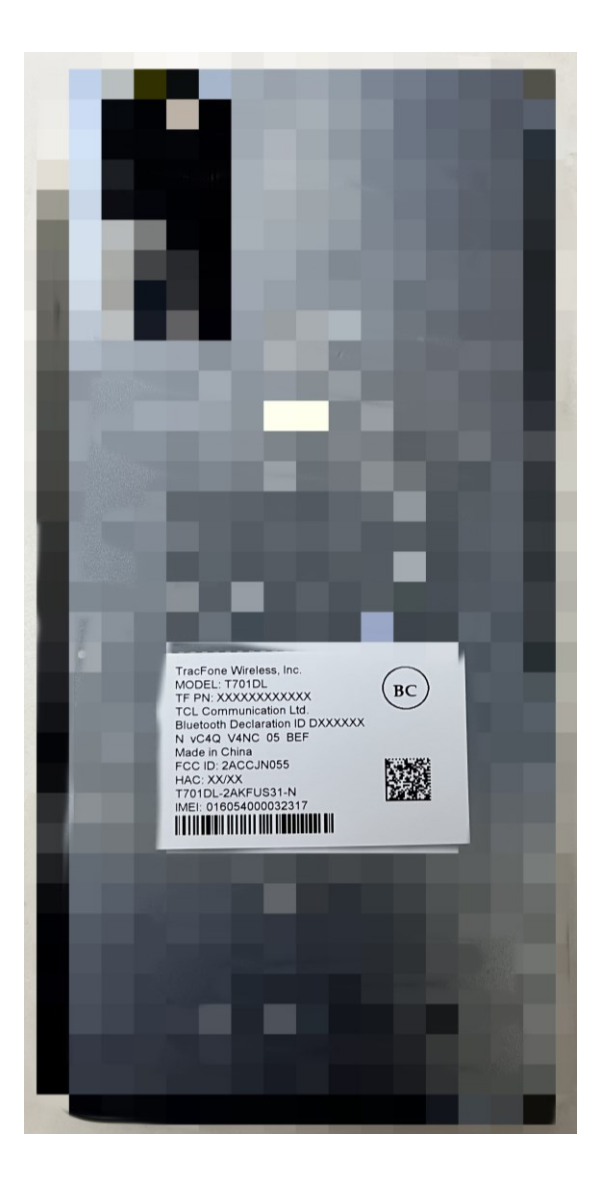